de TVA

Centre

Agréé

**LOGICIELS OFFICE** 

# EXCEL PROGRAMMATION VBA FORMATION DE BASE + AVANCÉES

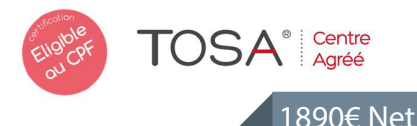

NIVEAU

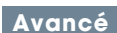

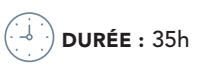

PROGRAMME

#### L'environnement : 1h

- 
- Interface VBA Explorateur de projets Fenêtre de propriétés Fenêtre de code
- 

#### Les macros : 2h

- 
- 
- Enregistrer une macro<br>• Exécuter une macro<br>• Modifier une macro avec VBA<br>• Référence relative ou absolue

#### Personnaliser EXCEL : 1h

- Barres d'outils personnalisées<br>Menu personnalisé<br>Boutons de commandes personnels
- 
- 

#### Les objets : 1h

• Les Classeurs • Les feuilles

#### Les procédures : 2h

- Structure d'une procédure Déclaration de variables et de constantes
- 

#### Travailler avec les cellules : 2h

- Sélectionner<br>Se déplacer<br>Supprimer<br>Atteindre
- 
- 

#### Acquérir des données : 2h

- 
- Saisir<br>Récupérer le contenu d'une cellule<br>Input Box

#### Renvoyer des données : 2h

- 
- Transférer des données dans une cellule MsgBox

#### Travailler avec les boîtes de messages : 2h

- 
- Syntaxe ;<br>Les différents boutons<br>Concaténation<br>Retour a la ligne
- 

#### Traitement des données : 2h

- Formater des cellules Formater des nombres Formater du texte Calculs réf relatives Calculs réf absolues Calculs avec les Dates
- 
- 
- 

#### Les tableaux croisés dynamiques : 2h

- 
- 
- 
- Le cache<br>Le tableau<br>Les champs<br>Les éléments<br>Améliorer un TCD

Utiliser les commandes d'Excel qui permettent d'automatiser les principales fonctions du tableur. Développer des applications spécifiques.

#### **PUBLIC**

Tout public

#### **PRÉ-REQUIS**

Connaissances de WINDOWS et maîtrise d'EXCEL

#### **MATÉRIEL NÉCESSAIRE**

Salles de formation équipées en ordinateurs et licences installées.

#### **MOYENS ET MÉTHODES**

Support EXCEL, exercices et tests de suivi de niveaux. Editions ENI. Feuilles d'émargement, attestation de stage.

**CO PROFIL DU FORMATEUR** 

Formateur expert possédant une expérience de 10 ans.

SUIVI DE L'ACTION

Tests pratiques et théoriques d'acquisition des connaissances tout au long de la formation et évaluation à chaud et à froid.

Test de niveau afin d'évaluer l'indice de compétences.

#### Les conditions : 2h

• If Then Else<br>• Select Case

#### Les boucles : 2h

• For Next<br>• Do Loop

#### Le débogage : 2h

- 
- 
- Les infos bulles Le mode pas à pas Les points d'arrêt La fenêtre "Variables Locales" La fenêtre "Espions"
- 

#### Gestion des erreurs : 2h

- 
- Gérer une erreur avec On error GoTo<br>• Ignorer une erreur avec On error Resume next<br>• Quelques erreurs possibles et leur numéro

#### Les fonctions : 2h

- Créer de nouvelles fonctions Appeler une fonction
- 

#### Variables tableaux : 2h

- 
- Déclarer un tableau<br>Manipuler un tableau<br>Redimensionner un tableau<br>Trier un tableau
- 

#### Créer des types de données : 2h

• Déclarer un nouveau type • Utiliser un nouveau type

### Les formulaires : 2h

- 
- 
- 
- 
- Créer un UserForm<br>• La boite à Outils<br>• La barre d'outils UserForm<br>• Ordre de tabulation<br>• Générer du code à partir d'un objet<br>• Ouverture Automatique d'un UserForm

## **@OBJECTIF**